egs $(\mathrm{uccg\_phantom}.f)$ (cg Version)  $(July 28, 2004, Draft)$ 

 $305 - 0801$ 

# Contents

 $5.6.$ 

5.7.

 $5.8.$ 

 $5.9.$ 

 $5.10.$ 

 $5.11.$ 

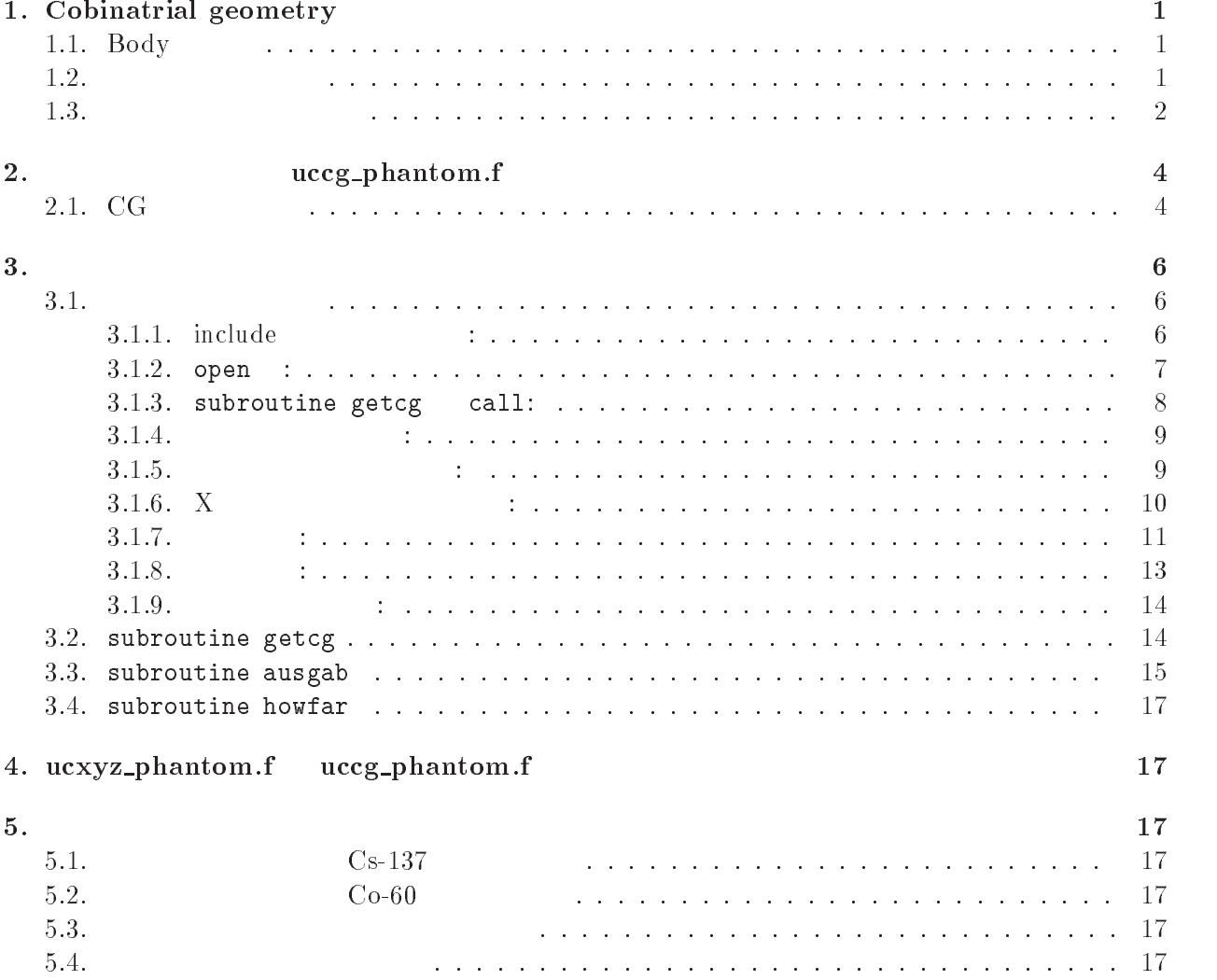

実習課題5:金属の挿入

20

実習課題の解答例 

実習課題1 

 実習課題2 

実習課題3 

実習課題4 -

. The second construction is a construction of the second construction of  $21$  and

その他

# 1. Cobinatrial geometry

| 1.1. Body |                                                     |               |                               |           |                           |           |                      |
|-----------|-----------------------------------------------------|---------------|-------------------------------|-----------|---------------------------|-----------|----------------------|
|           | $\ensuremath{\mathsf{PRESTA}\text{-}\mathsf{CG}}^*$ |               | <b>Body</b>                   |           |                           |           |                      |
| 1.        | (RPP)<br>$x-$ , $y-$ z-                             |               |                               |           |                           |           |                      |
| $2\,.$    | (SPH)                                               | $\mathbf{V}$  |                               |           |                           |           |                      |
| $3\,.$    | (RCC)                                               |               | $\boldsymbol{\mathrm{V}}$     |           |                           |           | $\mathbf H$          |
| $4\,.$    | (TRC)                                               | $\rm R1$      | $\mathbf{V}$<br>$\mathbf{R}2$ |           |                           |           | $H_{\rm}$            |
| $5\,.$    | (TOR)                                               |               |                               |           |                           |           |                      |
|           | $\rm R1$                                            |               | $\mathbf{R}2$                 | $\theta1$ | $\boldsymbol{\mathrm{V}}$ | $\theta2$ | $(n: x/y/z = 1/2/3)$ |
|           |                                                     | $\theta$ 1=0, | $\theta 2 = 2\pi$             |           |                           |           |                      |

Table 1 Data requied to described each bosy type.

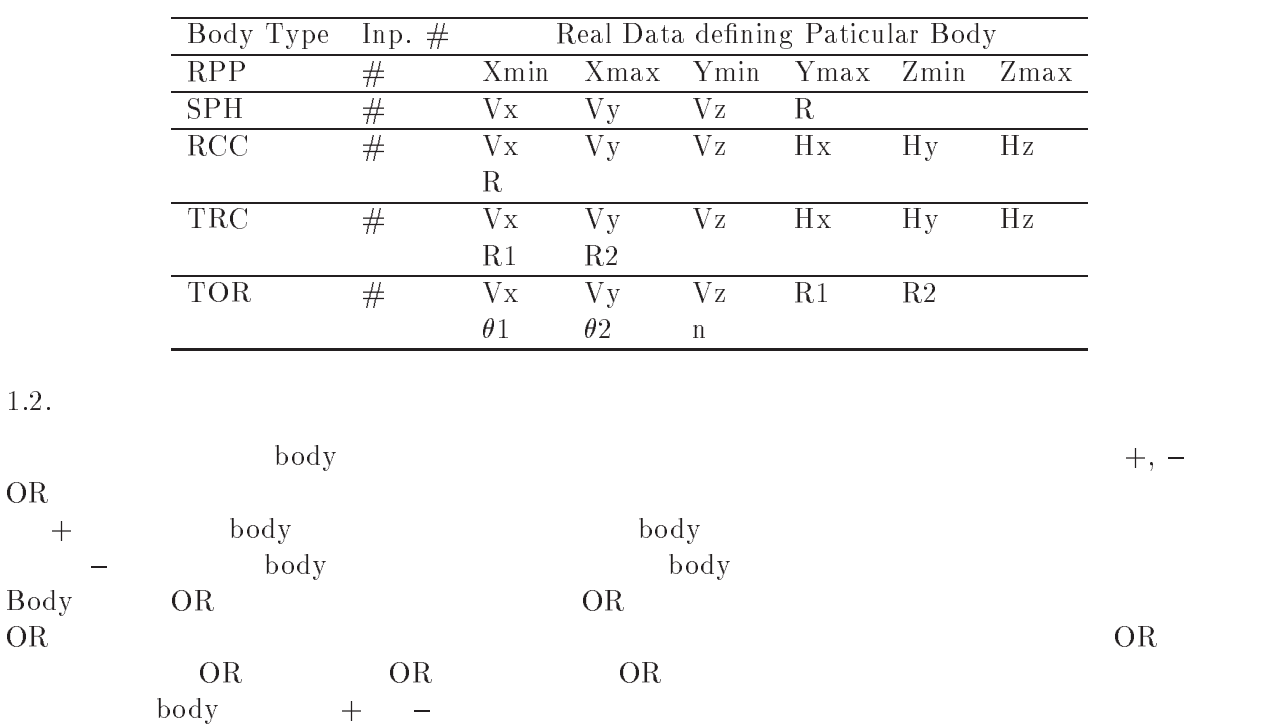

 $^*JNC$   $TN1410$  2002-001 by T. Trii and T. Sugita $[1]$  Appendix A

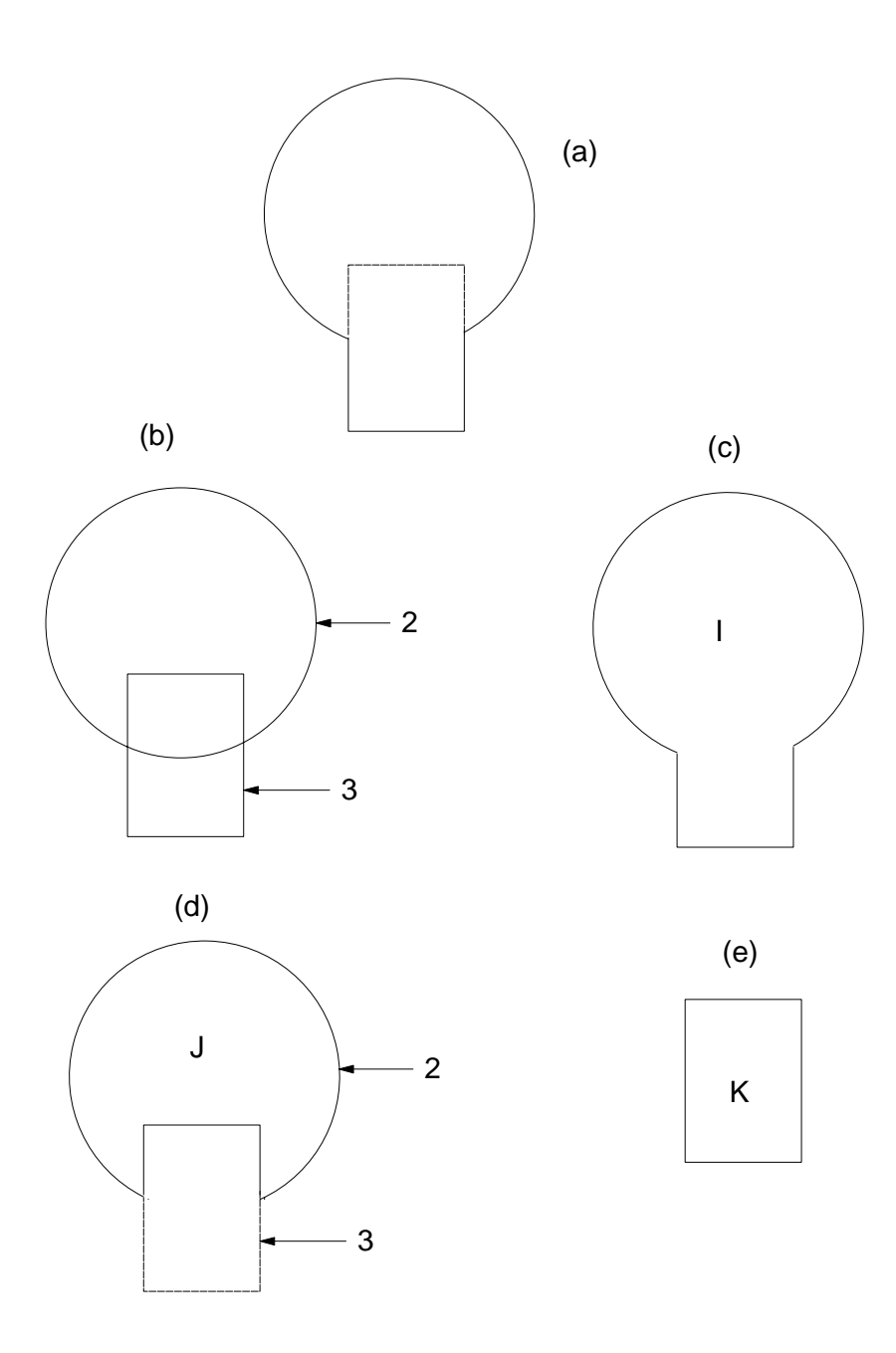

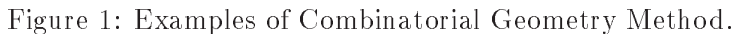

 $1 \qquad \qquad \text{(body 2)} \qquad \text{(body 3)}$  $I($  let  $)$  $\blacksquare$   $\blacksquare$   $\blacks$  $\begin{array}{ccc} \text{I} & \text{body 2} & \text{body 3} \end{array}$  $(K)$  $\begin{pmatrix} 1 & 0 & 0 \\ 0 & 0 & 0 \\ 0 & 0 & 0 \\ 0 & 0 & 0 \\ 0 & 0 & 0 \\ 0 & 0 & 0 \\ 0 & 0 & 0 \\ 0 & 0 & 0 \\ 0 & 0 & 0 \\ 0 & 0 & 0 \\ 0 & 0 & 0 & 0 \\ 0 & 0 & 0 & 0 \\ 0 & 0 & 0 & 0 \\ 0 & 0 & 0 & 0 & 0 \\ 0 & 0 & 0 & 0 & 0 \\ 0 & 0 & 0 & 0 & 0 \\ 0 & 0 & 0 & 0 & 0 & 0 \\ 0 & 0 & 0 & 0 & 0 & 0 \\ 0 & 0 &$  $J(-1d)$ 

 $\bar{I}$ 

 $J =$   $J -$ 

$$
K \t 2e
$$
\n
$$
K = +3.
$$

 $\begin{array}{rcl} \text{body 3} \\ \text{body} \end{array} \hspace{2cm} + \hspace{2cm} - \hspace{2cm} \text{OR}$ - $\delta$ body  $\delta$  +  $\delta$  OR

![](_page_4_Figure_2.jpeg)

Figure - Use of OR operator

OR  $\mathbb{R}$  $\qquad \qquad \mbox{(body 1 \quad \ \ 3)} \qquad \qquad \mbox{(body 2)}$  $($  $A = +1 + 2$ B OR --OR OR OR 20

![](_page_5_Picture_116.jpeg)

![](_page_5_Figure_1.jpeg)

Figure 3: Geometry of uccg\_phantom.f.

# PRESTA-CG

![](_page_5_Picture_117.jpeg)

![](_page_6_Picture_115.jpeg)

![](_page_6_Figure_1.jpeg)

 $\overline{5}$ 

![](_page_7_Picture_376.jpeg)

 $1cm \times 1cm$  $(1cm)$  $\bullet$  $\bullet$ 

# $3.$

4.

### $3.1.$

 $\overline{t}$ 

 $3.1.1.$  include : egs5 Fortran egs5 parameter include the three terms include that the common three common common common common common common include egs  $egs5$ include egs include include kek\_sample **user\_auxcommon** † している。<sup>y</sup>  $M$ ortran  $EGS4$  $\mathrm{egs}5$  $\mathrm{egs5.0}/\mathrm{include}/\mathrm{egs5}$ \_h .f user\_dir/user\_auxcommons/aux\_hf parameter egs include implicit none \_\_\_\_\_\_\_\_\_\_\_\_ Ţ ! Main EGS "header" file include include include include include include include include include include include include include include include include include include include include include include include include include include include inclu include 'include/egs5\_bounds.f'  $\blacksquare$  boundsfields and  $\blacksquare$ include include include include include include include include include include include include include include

electron includes include include include include include include include include include include include incl include includeegs-mediaf include includeegs-miscf switches include include include include include include include include include its service include include i stackful the included include include include include the included include include include the include include include include include include include include include include include include include include include include

```
include include include include include include include include include include include include include includ
        include includeegs-
usefulf
        include 'include/randomm.f'
    include 'include/egs5_h.f'
                                                                               \begin{array}{ccc} & \text{common} & \\ + & \end{array}\mathcal{A} , we are the state of the state of the state of the state \mathcal{A} , we are the state of the state of the state of the state of the state of the state of the state of the state of the state of the state of the st
   include
J
 Auxiliarycode COMMONs
I
                      . . . . . . . . . . . . . .
        include usera userauxcommons particles in contracting the determination of the file
        include userauxcommonsedatafunkciens and a series of the series of the series of the series of the series of t
        include useran include useran production and production of the second contract of the second contract of the s
        include 'user_auxcommons/instuf.f'
        include userauxcommonslinesis and the common second commonslines and commonslines and commonslines and commons
        include userauxcommonsnials and the common second commons of the commons of the common second commons of the c
        include 'user_auxcommons/watch.f'
        include 'auxcommons/etaly2.f' | Added SJW for energy balance
\mathbf{I}case relationship contracts and contract of the contract of the contract of the contract of the contract of the
Ţ
        include 'user_auxcommons/cg/tvalcg.f'
        include 'user_auxcommons/cg/zondta.f'
        include 'user_auxcommons/cg/rppdta.f'
        include 'user_auxcommons/cg/sphdtac.f'
        include 'user_auxcommons/cg/rccdta.f'
        include 'user_auxcommons/cg/trcdta.f'
        include 'user_auxcommons/cg/tordta.f'
                                                    common \overline{7} include \overline{CG}etaly2.f egs5
    common ccommontotals  Variables to score
       de perfection of the product of the product of the set of the set of the set of the set of the set of the set 
        real dependences in the property of the contract of the contract of the contract of the contract of the contract of
        integer imode, ndet, nreg
                                     implicit none
    3.1.2. open : \qquad \qquad open \qquad \qquad egs5egs5 pegs
                                                                                        7-26 close
pegs 7-2
\mathsf{open} begs \mathsf{open}\frac{7-26}{\text{egs}}6egs5
                                     -39Units are used in pegs and closed It is better not it is better it is a set of \sim to use as output file If they are used must be reopen afeter
getra etc Unit for picture must be a
        egs- jobout-state in the state in the state in the state in the state in the state in the state in the state in
        openunte and the source xraydats of source xraydats and the source xray of source xraydats and the source xray
        epenUnit is the contract of the contract of the contract of the contract of the contract of the contract of th
        egs- in the state of the state of the state of the state of the state of the state of the state of the state o
   {}^{\ddagger}EGS4 COMIN
```

```
\overline{7}
```
xray.dat unit 2 open  $X$ 

(CGview 3.1.3. subroutine getcg call:  $n$ preci=2)  $cal1$ geomgt call counter

 $CG$ 

getcg call getcg egs5

subroutine hatch call

 $\overline{4}$ 

pegs

```
CGview
```
egs5job.pict

initilize cg related parameter  $\mathbf{I}$ r<br>-----------------------\_\_\_\_\_\_\_\_\_\_\_\_\_\_  $\mathbf{I}$ --------npreci=2<br>================ ļ call region\_init ! Initialize some region variables  $\mathbf{I}$ ================ itbody=0 irppin=0 isphin=0 irccin=0 itorin=0 itrcin=0 izonin=0 izonad=0 itverr=0 igmmax=0 Ţ ifti = 90 ifti =  $4$ <br>ifto =  $6$ if (npreci.eq.2) then  $\frac{1}{1}$ <br>ifto =39<br>write(39,1000) 1000 FORMAT('CSTA') end if call geomgt(ifti, ifto, igmmax, itbody) if (npreci.eq.2) then write(39,1010)<br>FORMAT('CEND') 1010 end if -------------------------------Get nreg from cg input data nreg=izonin if (nreg.gt.mxreg) then write(6,1020) nreg, mxreg<br>FORMAT(' NREG(=',I12,') must be less than MXREG(=',I12,')' /' Yo<br>\*u must chang MXREG in include/egs5\_h.f.') 1020 stop end if  $\mathbf{I}$ ===================== call counters\_out(0)  $\mathbf{I}$ ===================== Ţ ================ call getcg( $nreg$ )<br>=================  $\mathbf{I}$ if (npreci.eq.2) then

![](_page_10_Picture_226.jpeg)

radmaan aan aan aanaa samu jara's muu jara's muu

read- yhbeam

![](_page_11_Picture_213.jpeg)

![](_page_12_Picture_242.jpeg)

 Select incident energy  $\begin{array}{c} \end{array}$ eparte =  $0.d0$ ! Initialize some energy-balance epartd = 0.d0 The state of the tallying parameters (SJW)  $\mathbf{I}$ if (isemode.eq.0) then ! use xray.dat  $call$  randomset $(ei0)$ do ie=2,nsebin if  $(ei0.1t.ecdf(tie))$  then  $\sim$  to the total definition of  $\sim$ end do 280 if (ie.gt.nsebin) then ie
nsebin sas peculiar and the saspect of the saspect of the saspect of the same of the same of the same of the same of  $\text{ekin} = \text{ebint}(ie-1) + (ei0 - e c d f t (ie-1)) * (eb int (ie) - eb int (ie-1))$  $\ast$ ecodische economic entre de la construction de la construction de la construction de la construction de la con else use egs-jobinp if (isamp .eq. 0) then  $\qquad$  ! Monoenergetic case  $ekin = ekein$ <br>  $wtin = 1.0$  $else if (isamp .eq. 1) then$ ! Sample discrete energy from CDF call randomset(rnnow)  $i=0$ 290 continue ifective letters are a set of the contract of the contract of the contract of the contract of the contract of  $ekin = ebin(i)$ <br>wtin = 1.0  $\frac{1}{2}$  else if (isamp .eq. 2) then ! Sample DIRECTLY from CDF call edistr(ekin) wtin =  $1.0$ <br>else if (isamp .eq. 3) then ! Sample UNIFORMLY on energy call randomset(rnnow) | interval and WEIGHT ekin = esam1 + rnnow\*delsam  $isam = 0$ 300 continue if ekin later than the existence of the existence of the existence of the existence of the existence of the existence of the existence of the existence of the existence of the existence of the existence of the existence of go to  $310$  continue  $wtin = epdf(isam)$ end if<br>end if wtsum 
 wtsum  wtin Keep running sum of weights etot = ekin + iabs(iqin)\*RM | Incident total energy (MeV)  $availke = etot + iqin*RM$ <br>totke = totke + availke Available K.E. (MeV) in system<br>Keep running sum of KE ! latchi Ţ \_\_\_\_\_\_\_\_\_\_\_\_\_\_\_\_\_\_\_\_\_\_\_\_\_\_\_\_\_\_ \_\_\_\_\_\_\_\_\_\_\_\_\_\_\_\_\_\_\_\_\_\_\_ ! Print first NWRITE or NLINES, whichever comes first if (ncount .le. nwrite .and. ilines .le. nlines) then ilines = ilines + 1 write (6,320) etot, xin, yin, zin, uin, vin, win, iqin, irin, idin 320 FORMATG- G- I end if call shower (iqin, etot, xin, yin, zin, uin, vin, win, irin, wtin)  $\mathbf{I}$  $\begin{array}{c} \hline \end{array}$ Added for energy balance tests (SJW) if(DABS(eparte + epartd - ekin)/ekin .gt.  $1.d-10$ ) then

write(\*,330) icases, eparte, epartd<br>FORMAT('Error on # ',I6,' Escape = ',F9.5,' Deposit = ',F9.5) 330 endif \_\_\_\_\_\_\_\_\_\_\_\_\_\_\_\_\_\_\_\_\_\_\_\_\_\_\_\_\_\_\_\_\_\_ Sum variable and its squqre.  $\blacksquare$  $\mathbf{I} =$ do kkk=1, ndet depeh (kkk) = depeh (kkk) + depe (kkk) depeh2(kkk)=depeh2(kkk)+depe(kkk)\*depe(kkk)  $depe(kkk)=0.0$ end do faexps=faexps+faexp faexp2s=faexp2s+faexp\*faexp  $f a exp=0.0$ fexpss=fexpss+fexps fexps2s=fexps2s+fexps\*fexps<br>fexps=0.0  $normal = ncount + 1$ ! Count total number of actual cases ļ ====================== if (iwatch .gt. 0) call swatch(-1, iwatch)  $\mathbf{I}$ \_\_\_\_\_\_\_\_\_\_\_\_\_\_\_ ! End of CALL SHOWER loop end do  $3.1.8.$  $\cdots$   $x$ uccg\_phantom.f MCNP  $\bar{N}$  $\bullet$   $x_i$ i  $\Delta$  $\bullet$  x  $\overline{x} = \frac{1}{N} \sum_{i=1}^{N} x_i$  $\bullet$   $x_i$  $\frac{1}{2}$  $s^2 = \frac{1}{N-1} \sum_{i=1}^N (x_i - \overline{x})^2 \simeq \overline{x^2} - \overline{x}^2 \quad (\overline{x^2} = \frac{1}{N} \sum_{i=1}^N x_i^2).$  $\bullet \ \overline{x}$  $s_{\overline{x}}^2 = \frac{1}{N} s^2 \simeq \frac{1}{N} [\overline{x^2} - \overline{x}^2]$  $\bullet$  $\overline{E}$ 

$$
R = s_{\overline{x}} / \overline{x} \simeq \left[\frac{1}{N} \left(\frac{x^2}{\overline{x}^2} - 1\right)\right]^{1/2} \tag{4}
$$

 $(1)$ 

 $(2)$ 

 $(3)$ 

![](_page_15_Picture_269.jpeg)

 $\ddot{\hspace{1.5cm}}$ 

 $\overline{a}$ 

ipeangsw Switches for PE-angle sampling iedgesw K & L-edge fluorescence iraysw Rayleigh scattering ipolarsw Linearly-polarized photon scattering incohrsw S /Z rejection iprofrsw Doppler broadening mpacrsw electron impact ionization  $6.$  Record  $5:$  $(xin, yin, zin)$ 7. Record 6 : 8. Record 7 : (uin, vin, win )  $uin = vin = win = 0$ 9. Record 8 :  $\texttt{random number seed}(ixx, jxx)$  ixx = 0, ixx= 123457  $jxx = 0$ ,  $jxx = 654321$ 10. Record 9 : (ncases) 11. Record 10 :  $(ekein:MeV)$ ,  $(igin)$  $(isamp)$  $isamp=0$  $isamp = 0$  isamp  $= 1$  $isamp = 2$  $isamp = 3$  $isamp \neq 0$ 12. Record 10a :  $(isamp>1")$  $13.$  Record  $10b$  :  $(ebin(i))$  (epdf(i))  $0.0$ 14. Record 11 :<br>  $\begin{aligned}\n\text{it } i \text{watch} &= 0: \\
\text{it } i \text{watch} &= 0: \\
\end{aligned}$ (iwatch)<br>  $\begin{aligned}\n\text{it } i \text{watch} &= 2:\n\end{aligned}$  $iwatch = 0:$  $iwatch = 1$ : ステップ 15. Record 12 : (ibrdst) (iprdst)  $(ibrsp1, nbrsp1)$ ibrdst=0  $(\theta = m/E)$ ibrdst=1 (recommended)  $\texttt{iprdst=0}$   $(\theta = m/E)$ iprdst 電子対生成で、loworder distribution を使用 iprdst=2 ibrsp1=0 ibrspl=1 nbrspl Record 13 : (estepe, estepe2) 3.3. subroutine ausgab ausgab to the transformation of the transformation of the transformation of the transformation of the transformation of the transformation of the transformation of the transformation of the transformation of the transforma include iwatch  $\frac{1}{\sqrt{2\pi}}$  $i$ ury $\sim$   $\sigma$  $n \cdot \log$ 線量計算を行う領域は、リージョン から nreg であるので、irl が該当するリージョンの場合に  $idet=irl-1;$ る。光子が、Z軸に対して逆に進んだことがない場合 ファントムが無い場合のファントム表面位置

```
\blacksquare\mathbf I Print out particle transport information if switch is turned on
                      1-------------
                ---\frac{1}{2}-------------------------
\mathbf{I}if it is interested as a call swatching of the call swatching of the call swatching of the call swatching of t
                                 ===============
                                                        ---------
                __________________
    Keep track of how deep stack gets
\blacksquare\begin{array}{c} \rule{0pt}{2.5ex} \rule{0pt}{2.5ex} \rule{0\blacksquareif na strong then the state then the state of \blacksquarewrite(6,100) np, MXSTACK
100 FORMAT(//' In AUSGAB, np=', I3,' >= maximum stack',
          ' allowed which is<sup>3</sup>, I3/1X, 79('*')//)
         stop
       end if
Ţ
! Set some local variables<br>! ------------------------
\begin{array}{c} \hline \end{array}irl = ir(np)iq1 = iq(np)edepwt = edep*wt(np)ņ
\mathbf{I}Keep track of energy deposition (for conservation purposes)
        if is a strong in the strong intervals of the strong intervals of the strong intervals of the strong intervals
          esum(iq1+2,irl,iarg+1) = esum(iq1+2,irl,iarg+1) + edepwt added SJW for particle by particle energy balance
          if(irl.eq.nreg) then
             eparte = eparte + edepwt
          else
             epartd = epartd + edepwt
          endif
        end if
    score data attendence region (ignore - 19
        if it is in the interest of the state of the state of the state of the state of the state of the state of the
          if(idet.ge.1.and.idet.le.ndet) then
            depe(idet)=depe(idet)+edepwt/rhor(irl)
|---------------------------------
    Check cross phantom surface
               -------
       if (irl.ne.irold-and.iq(np).eq.0) thenif((w(np).gt.0.0.and.irl.eq.2).or.(w(np).le.0.0.and.irol.eq.2)) then
      \astif (dabs(w(np)).ge.0.0349) then
               \text{cmod=dabs}(w(np))else
               cmod = 0.0175esing
enp
             dcon
encoeaesing  PHOTX data
             fexps=fexps+e(np)*dcon*wt(np)/cmod
             if (w(np). 1t.0.0) latch(np) = 1if (w(np) .gt.0.0.and.1atch(np).eq.0) thenfaexp=faexp+e(np)*dcon*wt(np)/cmod
```
end if

\_\_\_\_\_\_\_\_\_\_\_\_\_\_\_\_\_\_\_\_\_\_\_\_\_\_\_\_\_\_\_\_\_\_ Output particle information for plot if is a set of the interesting the set of the set of the set of the set of the set of the set of the set of th call  $plotxyz(iarg,np,iq(np),x(np),y(np),z(np),e(np),ir(np)$ ,  $\ast$ www.communications.com/ return end 3.4. subroutine howfar  ${\tt howfar}$  the set of  ${\tt howfar}$ howfar (idisc=1) uccg\_phantom.f cg 4. ucxyz\_phantom.f uccg\_phantom.f  $\mathtt{cg}$  that is not the case of the case of the case of the case of the case of the case of the case of the case of the case of the case of the case of the case of the case of the case of the case of the case of the case ucxyz\_phantom.f uccg\_phantom.f  $\frac{1}{8}$  $\frac{3}{3}$ 5.  $5.1.$  $Cs - 137$  $Cs - 137$  (0.662MeV)  $5.2.$  $Co-60$  $Co-60$  1.117MeV 1.332MeV 5.3.  $\overline{\mathbf{3}}$ :  $3 - 13$  cm  $3 - 13$  cm  $6.3$  g/ cm<sup>3</sup>)  $3$  cm  $X$  実習課題4:腫瘍を含む肺  $m = 3$  cm  $m = 2$  cm  $m = 3$  cm  $m = 3$  cm  $m = 3$  cm  $m = 3$  cm  $m = 3$  cm  $m = 3$  cm  $m = 3$  cm  $m = 3$  cm  $m = 3$  cm  $m = 3$  cm  $m = 3$  cm  $m = 3$  cm  $m = 3$  cm  $m = 3$  cm  $m = 3$  cm  $m = 3$  cm  $m = 3$  cm  $m = 3$  cm  $m = 3$  cm  $m = 3$  cm  $Y - \times$  実習課題5:金属の挿入 5cm-6cm X ファントムから -

#### $5.6.$

- $\bullet$
- $\bullet$
- $\bullet$  cm  $1 \text{ cm}$
- 
- $\bullet$

![](_page_20_Picture_144.jpeg)

![](_page_21_Picture_131.jpeg)

![](_page_22_Picture_178.jpeg)

![](_page_23_Picture_111.jpeg)

 $5.$ 

 $\sim$  20

# References

To the Toric and The Supering Incorpresion of Present of Present of Present of Present Combinatorial Geometry in EGSPRESTA JNC TN Japan Nuclear cycle Development Institute (Development Institute)

Appendix 1 Full listings of  $uccg$ -phantom.f

includes include include include include include include include include include include include include includ include includes include include include include include include include include include include include inclu  $include$  'include/egs5\_stack.f'  $include 'include'/egs5_{th}msh.$ f'

**|\*\*\*\*\*\*\*\*\*\*\*\*\*\*\*\*\*\*\*\*\*\*\***\* ----------------------------- KEK High Energy Accelerator Research ------------------------------ Organization - $-1$  and  $-1$  in the contract of the contract of the contract of the contract of the contract of the contract of the contract of the contract of the contract of the contract of the contract of the contract of the contract | \*\*\*\*\*\*\*\*\*\*\*\*\*\*\*\*\*\*\*\*\*\*\*\*\*\*\*\* egs to the contract of the state of the state of the state of the state of the state of the state of the state o \*\*\*\*\*\*\*\*\*\*\*\*\*\*\*\*\*\*\*\*\*\*\*\*\*\*\*\*\*\*\*\* - This is a general User Code based on the cg geometry scheme -PROGRAMMERS: H. Hirayama<br>Radiation Science Center Applied Science Laboratory - $K = \{1, \ldots, n\}$  and  $\{1, \ldots, n\}$  and  $\{1, \ldots, n\}$  and  $\{1, \ldots, n\}$  and  $\{1, \ldots, n\}$  and  $\{1, \ldots, n\}$  and  $\{1, \ldots, n\}$  and  $\{1, \ldots, n\}$  and  $\{1, \ldots, n\}$  and  $\{1, \ldots, n\}$  and  $\{1, \ldots, n\}$  and  $\{1, \ldots, n\}$  and  $\{$   Oho Tsukuba Ibaraki 
  -Japan - Japan - Japan - Japan - Japan - Japan - Japan - Japan - Japan - Japan - Japan - Japan - Japan - Japan - Email hideohirayamakekjp - $\blacksquare$  . The substitution of  $\blacksquare$  . The set of  $\blacksquare$  . The set of  $\blacksquare$  . The set of  $\blacksquare$  . The set of  $\blacksquare$  . The set of  $\blacksquare$  . The set of  $\blacksquare$  . The set of  $\blacksquare$  . The set of  $\blacksquare$  . The set of  $\blacksquare$  . The by Nelson and James - Departure - In the Section and James - In the United States of the United States - In the U -The user  $\alpha$  person can be user code requires a data require  $\alpha$  $(e.g., *uccg-phantom.data*)$  that is read by subroutine getcg (with instructions in its header). The following shows the geometry for uccg\_phantom.data. ucci and the phantomatic matrix of the contract of the contract of the contract of the contract of the contract of the contract of the contract of the contract of the contract of the contract of the contract of the contrac Input data for CG geometry must be written at the top of datainput file This user code corresponds to ucphantomcgpmor for egs cg Geometry uccgphantom example and the contract of the contract of the contract of the contract of the contract of the contract of the contract of the contract of the contract of the contract of the contract of the contract of the contract of the contra  $+$  - outer vacuum regions and the contract of the contract of the contract of the contract of the contract of the contract of the contract of the contract of the contract of the contract of the contract of the contract of the c and the contract of the contract of the contract of the contract of the contract of the contract of the contract of the contract of the contract of the contract of the contract of the contract of the contract of the contra  $Water$   $(H20)$  - $Vac.$ |H2O|H2O| H2O|Vac.| vacho hovat je po svetla po svetla na velika na velika na velika na velika na velika na velika na velika na ve  $\mathbf{X}$  , and  $\mathbf{X}$  , and  $\mathbf{X}$  , and  $\mathbf{X}$  , and  $\mathbf{X}$  , and  $\mathbf{X}$  , and  $\mathbf{X}$  , and  $\mathbf{X}$  , and  $\mathbf{X}$  , and  $\mathbf{X}$  , and  $\mathbf{X}$  , and  $\mathbf{X}$  , and  $\mathbf{X}$  , and  $\mathbf{X}$  , and  $\mathbf{X}$  , 40.0 , post today at the state of the state of the state of the state of the state of the state of the state of the implicit none \_\_\_\_\_\_\_\_\_\_\_\_ EGS5 COMMONs \_\_\_\_\_\_\_\_\_\_\_ include include include include include include include include include include include include include includ include 'include/egs5\_bounds.f'  $include 'include / egs5_eedge.f'$  $include 'include'/egs5_elecin.f'$  $include 'include'/egs5_media.f'$ 

Appendix

```
include 'include/egs5_uphiot.f'
         include 'include/egs5 useful.f'
         include 'include/randomm.f'
\mathbf{I}. _ _ _ _ _ _ _ _ _ _ _ _ _ _ _ _ _ _
. Auxiliary contracts and contracts and contracts are contracted and contract of the contract of the contract of the contract of the contract of the contract of the contract of the contract of the contract of the contract 
         include 'user_auxcommons/aux_h.f' | Auxiliary-code "header" file
         include useran <u>include useran meterauxcommonse</u>
         include userauxcommonsetaly in the common second control of the common second control of the common second control of the common second control of the common second control of the common second control of the common second
         include userauxcommonsinstufficial commons and commons and commons and commons and commons are commons and com
         include userance users and the common common common common common common common common common common common co
         include userauxcommonsnia userauxcommonsnia userauxcommonsnia userauxcommonsnia userauxcommonsnia userauxcommo
         include userauxcommons watchfield userauxcommons watchfield userauxcommons watchfield userauxcommons watchfield
         include 'auxcommons/etaly2.f' \qquad Added SJW for energy balance
         ___________________
\epsilon relations to the common state \epsiloninclude 'user_auxcommons/cg/zondta.f'
         include useranuscommonschule userauxcommonschule userauxcommonschule userauxcommonschule userauxcommonschule u
         include 'user_auxcommons/cg/rppdta.f'
         include 'user_auxcommons/cg/sphdtac.f'
         include 'user_auxcommons/cg/rccdta.f'
         include useranucommonschule userauxcommonschule
         include useranuscommonschule userauxcommonschule
         common/totals/ \blacksquare Variables to score
        -
 depefaexpfexpsimodendetnreg
         real-dependent product and product and product and product and product and product and product and product and
         integer imode, ndet, nreg
                                                                                                    	  Arguments
         real-
	 rnnowetot
        -
 areaavailkedepthldepthsdisdisaireiekineloweup
        -
 phaiphairadmasinthspositnumvolwwiminwtinwtsum
        - ahbeam pharmacha ann an an a-macha ann an a-macha ann an a-macha ann an a-macha ann an a-macha ann an a-mach
         real-bsfaex-real-bsfaex-real-bsfaex-real-bsfaex-real-bsfaex-real-bsfaex-real-bsfaex-real-bsfaex-real-bsfaex-re
        -
 faexpafexpsa
        e dependente dosen dependente dosen de la contradicto de la contradicto de la contradicto de la contradicto de
        -
 nofebindeltaesspececdftsaspec
        real
        -
 tarrayttttttcputime
         \sim \sim \sim \sim \sim \sim-
 iiiiiiicasesidinieiftiiftoigmmaximediregisam
        - is model is the interest production in the form interest of the state in the contract of the contract of the
\mathbf{I}----------
\overline{\phantom{a}}Open files and the contract of the contract of the contract of the contract of the contract of the contract of
\mathbf{I}Units in performance in pegs and close it is better not it is
\overline{\phantom{a}} to use as output file If they are used must be open after
get and the Unit for pict must be a stated
         open(1,FILE='egs5job.out',STATUS='unknown')
         open(unit = 2, file='xray.dat', status='old') ! Data of source x-ray
         openUnited States of the Contract of the Contract of the Contract of the Contract of the Contract of the Contract of the Contract of the Contract of the Contract of the Contract of the Contract of the Contract of the Contr
         open(39, FILE='egs5job.pic', STATUS='unknown')
                                                         _____________
 Initialize cg related parameter
npreci=2
\mathbf{I}nprecipitations
```
![](_page_27_Picture_5.jpeg)

```
FORMAT( / 1X, 24A1)<br>write(1,120) rho(j),rlc(j)
110FORMAT(5X, 'Rho=', G15.7,' g/cm**3<br>write(1,130) ae(j), ue(j), ap(j), up(j)
120
                                                         RLC = ', G15.7, ' cm')
         \begin{array}{lllll} & \texttt{FORMAT(5X, '~AE=', G15.7, '~MeV J/, upCJ/})} \\ & \texttt{FORMAT(5X, '~AE=', G15.7, '~MeV} & \texttt{UE=', G15.7, '~MeV' / 5X, '~AP=', G15.7, '~MeV'})} \\ & \texttt{end do} \end{array}130
      \astwrite(1,140)<br>FORMAT(/' Information of medium and cut-off for each region')
140
         \frac{1}{1} = 1, nreg
            if (med(i).eq.0) then
              write(1,150) i<br>FORMAT(' Medium(',I3,')= Vacuum')
150else
              write(1, 160) i, (media(ii, med(i)), ii=1, 24), ecut(i), put(i),
              160
            end if
         end do
       end if
|-------------------------------------
       Define source from phantom surface.
     1 - -170
      read(5,*) sposi
\mathbf{I}==========================
       call ecnsv1(0,nreg,totke)
       call ntally(0, nreg)<br>===========================
\overline{\phantom{a}}Clear variables
\overline{1}\frac{1}{2}do nnn=1,20
        depe(nnn)=0.D0
        depeh(nnn)=0. DO
         depeh2(nnn)=0.D0
       end do
       faexp=0.DO
       faexps=0.DO
       faexp2s=0.DO
       fexps=0.DO
       fexpss=0.DO
       fexps2s = 0.DO
       do i=1,201\texttt{s}aspec\texttt(i)=0.DO
       end do
       i i i = 0Detector number to score
\mathbf{I}| _________________________________
       write(6, 175) nreg-3format (' Key in number of dose calculation region. (\langle =', 15, ',') \rangle)
175
      read(5,*) ndet
|----------------------------------
isemode=0
      if (isemode.eq.0) then I use xray.dat
1 - - - - -Read spectrum pdf
\mathbf{I}1-----<sup>-----</sup>--
               -------
         do i=1, 1read(2,*) nofebin(i)<br>read(2,*) deltae(i)
            read(2, *) (sspec(i, ie), ie=1, nofebin(i))
```
end do

![](_page_29_Picture_176.jpeg)

```
tt=etime(tarray)tt0 = tarrav(1)do j=1, ncases
                                                             Start of CALL SHOWER loop
          icases=i
1 - - - - - - -_________________________
         Determine direction (isotropic)
270
          call randomset (w0)win=w0*(1.0-wimin)+winincall randomset (phai0)
          phai=pi*(2.0*pinaio-1.0)sinth=dsqrt(1.D0-vin*win)uin=dcos(phai)*sinth
          vin=dsin(\overline{phai})*sinthdis = sposi / winxpf=dis*uin
          ypf=dist*vinif (dabs(xpf).gt.xhbeam.or.dabs(ypf).gt.yhbeam) go to 270
          if (sposi.gt.5.0) then
            disair=(sposi-5.0)/winxin=disair*uin
            yin=disair*vin
             z_{\text{in}=-5}. DO
          else
            xin=0.DO
            yin=0.D0zin=-sposi
          end if
          irin=1
             --- - - - - - - - - - - - - - - - - -
\overline{\phantom{a}}\overline{1}Select incident energy
          ----------------------
\overline{\phantom{a}}e parte = 0.d0! Initialize some energy-balance
          epartd = 0.d0
                                                    \mathbf{1} .
                                                       tallying parameters (SJW)
          if (isemode.eq.0) then
                                                    ! use xray.dat
             call randomset(ei0)
             do ie=2, nsebin
               if (ei0.1t.ecdft(ie)) then<br>go to 280
               end if
             end do
280
           if (ie.gt.nsebin) then
               ie=nsebin
             \verb|end if|saspec(ie)=saspec(ie)+1.D0
             \text{ekin}=\text{ebint}(ie-1)+\text{(ei0-ecdft}(ie-1))*(\text{ebint}(ie)-\text{ebint}(ie-1))/(\text{edft}(ie)-\text{edft}(ie-1))wtin = 1.0else
                                                        ! use egs5job.inp
             if (isamp .eq. 0) then
                                                        ! Monoenergetic case
               \overrightarrow{ekin} = \overrightarrow{ekein}<br>wtin = 1.0
             else if (isamp .eq. 1) then
                                                       ! Sample discrete energy from CDF
               call randomset (rnnow)i = 0290
               continue
               i = i + 1if(ecdf(i) .le. rnnow) go to 290
               ekin = ebin(i)wtin = 1.0<br>else if (isamp .eq. 2) then
                                                   ! Sample DIRECTLY from CDF
             call edistr(ekin)<br>wtin = 1.0<br>else if (isamp .eq. 3) then
                                                        ! Sample UNIFORMLY on energy
               call randomset (rnnow)! interval and WEIGHT
               \begin{array}{rcl} \text{extr} & \text{1} & \text{1} \\ \text{ekin} & = & \text{esam1} + \text{rnnow*delsam} \\ \text{isam} & = & 0 \end{array}300
               continue
               issum - issum + 1<br>if (ekin .lt. ebin(isam)) go to 310<br>go to 300
               isam = isam + 1310
               continue
               wtin = epdf(isam)
```

```
end if
          end if
         wtsum = wtsum + wtin<br>
etot = ekin + iabs(iqin)*RM = 1 Incident total energy (MeV)<br>
availke = etot + iqin*RM = 1 Available K.E. (MeV) in system<br>
totke = totke + availke<br>
1 Keep running sum 24 VP
          latchi=0----------------------------
I
         Print first NWRITE or NLINES, whichever comes first
\overline{\phantom{a}}Ţ
          if (ncount .le. nwrite .and. ilines .le. nlines) then<br>ilines = ilines + 1<br>write(6,320) etot,xin,yin,zin,uin,vin,win,iqin,irin,idin
320
            FORMAT(4G15.7/3G15.7,3I5)
          end if
Ţ
                           ===========
                                         ===========================
          call shower (iqin, etot, xin, yin, zin, uin, vin, win, irin, wtin)
\mathbf{I}Ţ
          Added for energy balance tests (SJW)
          if(DABS(eparte + epartd - ekin)/ekin .gt. 1.d-10) then
            write(*,330) icases, eparte, epartd<br>FORMAT('Error on # ',I6,' Escape = ',F9.5,' Deposit = ',F9.5)
330
          endif
        Sum variable and its square.
________________
          do kkk=1,ndet
            depeh(kkk) = depeh(kkk) + depe(kkk)depeh2(kkk) = depeh2(kkk) + depe(kkk) * depe(kkk)\text{depe}(\text{kkk}) = 0.0<br>end do
          faexps=faexps+faexp
          faexp2s=faexp2s+faexp*faexp
          f \cdot \text{a} \cdot \text{b} = 0.0fexpss=fexpss+fexps
          fexps2s=fexps2s+fexps*fexps
          fexps=0.0
                                      ! Count total number of actual cases
          normal = ncount + 1======================
\mathbf{I}if (iwatch .gt. 0) call swatch(-1, iwatch)
\overline{1}======================
       end do
                                                            ! End of CALL SHOWER loop
                                                            tt=etime(tarray)
       tt1 = tarray(1)cputime = \frac{1}{1} \pm \frac{1}{1} \pm \frac{1}{1}write(1, 340) cputime
      format(\ell<sup>,</sup> Elapsed Time (sec)=', G15.5)
340
                               =========================
Ţ
       \overline{1}_____________________
       Write out the results
      350
      \astif (totke .le. 0.D0) then<br>write(6,360) totke, availke, ncount<br>FORMAT(//,' Stopped in MAIN with TotKE=',G15.5,/,<br>* ( ' AvailKE=',G15.5, /,' Ncount=',I10)
360
      ¥,
```

```
stop<br>and if
```

```
sample source spectrum spectrum source such a spectrum spectrum spectrum spectrum spectrum spectrum spectrum s
         do ie=2, nsebin
          do iense ienstelling in de stelling van de stelling van de stelling van de stelling van de stelling van de ste
             saste van die van die verwys van die verwys van die verwys van die verwys van die verwys van die verwys van di
         oh hra
          if imodene then
             warehouse when the contract of the contract of the contract of the contract of the contract of the contract of

 FORMAT Comparison between sampled spectrum and original data
        *'/23X, Sampled
                                         Probability',25X,' Sampled
                                                                                              Probability'
        \ast\rightarrow 
             do iense ienstellige in de stellige van de stellige van de stellige van de stellige van de stellige van de ste
                write and the contract with the contract of the contract of the contract of the contract of the contract of th
                ebint(ie+1), saspec(ie+1),ecdft(ie+1)-ecdft(ie)
               FORMAT(1X, G9.3, 'MeV(upper) -- ' , 2G12.5, 3X, ' ; ' . G9.3,' MeV(upp)380
        -
er G
             if (isemode.eq.0) then
                write(1, 390) sposi
                FORMAT(\ell' Absorbed energy inside phantom for 100 kV X-ray'/
390
                ' Source position ', F10.1, ' cm from phantom surface'/
                ' Within 1cm x 1 cm area after 5 cm air')
        \starelse
                write(1, 395) sposi
395 FORMAT(/' Absorbed energy inside phantom for source ',<br>* 'defined in egs5job.inp '/
        \astdefined in each in each contract of the contract of the contract of the contract of the contract of the contract of
        \ast  Source position F cm from phantom surface
                ' Within 1cm x 1 cm area after 5 cm air')
             end if
             maarin van yhteen yhteen yhteen yhteen yhteen yhteen yhteen yhteen yhteen yhteen yhteen yhteen yhteen yhteen yhteen yhteen yhteen yhteen yhteen yhteen yhteen yhteen yhteen yhteen yhteen yhteen yhteen yhteen yhteen yhteen y
400FORMAT(1X, I8, 'photons normally incident from front side' / ' Half with of beam is German is German is German is German is German is German is German is German is fend if
 Calculate average dose and its deviation
                                    ---------------------
          do kanada kanada kanada kanada kanada kanada kanada kanada kanada kanada kanada kanada kanada kanada kanada ka
            dose(kkk) =depeh(kkk)/ncases
            dose2(kkk)=depeh2(kkk)/ncasesdoseunkkkdsqrtdosekkkdosekkk-
dosekkkncases
             a e a voltoon van door van de volken van de volken van de volken van de volken van de volken van de volken van
             doseunkkkdoseunkkk-
Evol
             depths = kkk-1.0depthl=kkk
             wa depths depths depths and the controller of the controller of the controller of the controller of the controll

410
        – – – (– – – – , , – – – , , – – – , , – – – , , – – – – , – – – , – – – , – – – , – – – , – – – – , – – – , –
  \blacksquare . At Format and \blacksquare . And the set of the set of the set of the set of the set of the set of the set of the set of the set of the set of the set of the set of the set of the set of the set of the set of the set o
        retains the second of the continuum of the contract of the contract of the contract of the contract of the con
             \cdots immediately then the \cdotswa depths depths were also as a controlled and the controlled and the controlled and the controlled and controll
               rhor(kkk+1), dose(kkk), doseun(kkk)end if
         end do
 Calculate average exposure and its deviation
                                             faexpa=faexps/ncases
         fasexp2s-faexp2s/ncasesfaexrrdsqrtfaexpsfaexpa-
faexpancases
          faexpafaexpa-
Earea
         fexpsa=fexpss/ncases
          faexrrfaexrr-
Earea
         fexps2s=fexps2s/ncases
          fexerrdsqrtfexpssfexpsa-
fexpsancases
          fexpsafexpsa-
Earea
```

```
fexerrfexerr-
Earea
        \cdots . Then the factor then the factor theory of the factor of \cdotsbsfa=fexpsa/faexpa
          dscrttfaexrrfaexrrfaexrrfaexrrfaexrrfaexrrfaexrrfaexrrfaexrrfaexrrfaexrrfaexrrfaexrrfaexrrfaexrrfaexrrfaexrrfa
          write factors in the factors of the factors of the factors of the factors of the factors of the factors of the
          write
 faexpafaexrrfexpsafexerrbsfabsferr
420 FORMAT Exposure in free air using muen  GG
      -
  Gyincident  Exposure at phantom surface using muen 
      \blacksquare . The contraction of the contraction factor \blacksquare5, '+-', G15.5)else
          write

 faexpafaexrrfexpsafexerr
          write

 faexpafaexrrfexpsafexerr
430FORMAT(\ell<sup>,</sup> Exposure in free air (using mu_en) =', G15.5,'+-',G15.
      -, r, r, and the phantom surface using multiple multiple multiple at \sim, G15.5, '+-, G15.5, Gy/incident<sup>'</sup>)
1 - - - - - ----------------------
        write

440
   \sim Format and \sim Format and \sim Format and \simcall plots plots in the contract that the property and the property of the contract of the contract of the con
       close(UNIT=9, status='keep')
        go to 

450
       if (imode. ne. 0) then<br>================================
\begin{array}{c} \hline \end{array}called the called control of the control of the control of the control of the control of the control of the co
       end if
\mathbf{I}=====================
       call counters_out(1)\mathbf{I}-----------
        Close files
       close(UNIT=4)closeUNIT

       close(UNIT=7)close United States and the United States of the United States and the United States and Tables
       stop
!-------------------------last line of main code-------------------------
!------------------------------getcg.f----------------------------------
! Version: 040630-1300

	
	
	
	
	
	
	
 Auxiliary subroutine for use with the EGS Code System
  This is a data data this is a data for use with a calculated a control of \alphaThe data input is similar to the data input is similar to the data in uncertainty of the data in uncertainty of
 However this version is designed specifically to utilize
   cg geometry
        - - - - - ------------
  n \text{re} \sigmanreg Number of regions in geometry distinctions in animal input, and
    -------------
Unit file and the contract of the contract of the contract of the contract of the contract of the contract of
Unit of the control of the control of the control of the control of the control of the control of the control o
                Echoes input cross-section data (assign a null file).
  Unit 12 Input cross-section file from PEGS5.
\mathbf{1} and a construction of \mathbf{1}
```
! INPUT FILE

|                                             | =====================================                                      | ==============================                                                                                                    |
|---------------------------------------------|----------------------------------------------------------------------------|----------------------------------------------------------------------------------------------------|
|                                             |                                                                            | CG geometry related data must be written before following data.<br>=====================                                                                                                    |
| ---------                                   | Record 1 title (80A1)                                                      | Title line.                                                                                                    |
| Record 2 nmed                               |                                                                            | Number of media in problem.                                                                                                    |
|                                             | $\texttt{Record 3 media}(j, i)$ $(24A1)$                                   | Media names $(j=1, 24, I=1, n$ med lines).                                                                                                    |
|                                             | $------(315,3F10.3)$                                                       | Record 4 irlinl, irlinu, medtmp, rhotmp, ecutin, pcutin<br>Set material for region from irlinl to ielinh.<br>medtmp : material number<br>rhotmp : If rhotmp=0.0, the default<br>value for that medium is used.<br>ecutin, pcutin : KINETIC energy cutoffs<br>for electrons and photons, respectively,<br>in MeV. If $> 0$ , ecut(i) and pcut(i) are<br>set. Otherwise ae and ap are used (default).<br>irlinl =0 means end of define.                                                         |
|                                             |                                                                            | If medtmp not 0, following data follows.                                                                                                    |
| Record 4a ipeangsw,<br>--------- iedgesw,   | iraysw,<br>ipolarsw,<br>incohrsw,<br>iprofrsw,<br><i>impacrsw</i><br>(715) | Switches for PE-angle sampling,<br>K & L-edge fluorescence,<br>Rayleigh scattering,<br>Linearly-polarized photon scattering,<br>S/Z rejection,<br>Doppler broadening,<br>electron impact ionization (0=off, 1=on).                                                                                                    |
|                                             |                                                                            | $\dots$ + $\dots$ $1$ . $\dots$ + $\dots$ $2$ . $\dots$ + $\dots$ $3$ . $\dots$ + $\dots$ $4$ . $\dots$ + $\dots$ $5$ . $\dots$ + $\dots$ $6$ . $\dots$ + $\dots$ $7$                                                                                                    |
| ---------                                   | Record 5 xin, yin, zin                                                     | Incident X, Y, Z coordinates (cm).                                                                                                    |
| Record 6 irin                               |                                                                            | Incident region.                                                                                                    |
| ---------<br>.                              | Record 7 uin, vin, win                                                     | Incident direction cosines $(U, V, W)$ .<br>If uin=vin=win=0, isotropic.                                                                                                    |
| Record 8 ixx, jxx<br>---------<br>--------- |                                                                            | Starting random number seeding.<br>If $ixx = 0$ , ixx is set to 123457.<br>If $jxx = 0$ , $jxx$ is set to 654321.                                                                                                    |
| Record 9 ncases                             |                                                                            | Number of cases.                                                                                                    |
| ----------                                  | Record 10 ekein, iqin, isamp                                               | Kinetic energy (MeV), charge of inci-<br>dent beam, and sampling switch. If<br>isamp=0, a monoenergetic beam (ekein)<br>will be used. Otherwise, a spectrum<br>input must follow (Records 10a through<br>10b), which will be sampled from discrete<br>energy (isamp=1), directly (isamp=2) or<br>uniformly over the energy range (isamp=3)<br>with weighting factor.                                                                                                    |
| ----------                                  | Record 10a ebinmin                                                         | Only required when isamp>1(see above).<br>Lowest energy (MeV) in spectrum.                                                                                                    |
| ----------                                  | Record $10b$ ebin(i), epdf(i)                                              | Only required when usamp>0(see above).<br>ebin(i) is 'discrete energy' with epdf(i)<br>for isamp=1. ebin (i) is 'top-edge' of<br>each energy bin (MeV) and epdf(i) is the<br>corresponding probability for the bin<br>for isamp $> 1$ .<br>For example, a cross section (mb) can<br>be used for epdf (but do not divide it<br>by dE). The last card is a delimiter<br>and should be blank (or contain 0.0).<br>The i-subscript runs from 1 to nebin<br>(nebin calculated after the delimiter) |
| ! Record 11 iwatch<br>---------             |                                                                            | Switch for tracking events with swatch:<br>(O=No, 1=each interaction,<br>2=each step)                                                                                                    |
|                                             |                                                                            |                                                                                                    |

```
record is the switchest strategy of the switches for an and pair pair of the pair of the pair of the pair of the pair of the pair of the pair of the pair of the pair of the pair of the pair of the pair of the pair of the p
ibraries and production and breaking and breaking and breaking and breaking and breaking and breaking and breaking and breaking and breaking and breaking and breaking and breaking and breaking and breaking and breaking and
strahlung SPLITTING SPLITTING SPLITTING SPLITTING SPLITTING SPLITTING SPLITTING SPLITTING SPLITTING SPLITTING
                                                       ibrdst=0 No (use default: theta=m/E)
  Yes recommended
iproduce the there is no use the second theoretical contracts the \etayes lower lower than the second contract of the second contract of the second contract of the second contract of the second contract of the second contract of the second contract of the second contract of the second contra
  Yes recommended
                                                       ibrspl=0 No
                                                                  1 Yes (NBRSPL=splitting factor)
record and the cordinate of the cordinate of the cordinate of the cordinate of the cordinate of the cordinate of the cordinate of the cordinate of the cordinate of the cordinate of the cordinate of the cordinate of the cor

         subroutine getcg(nreg)
         implicit none
         include 'include/egs5_h.f' | Main EGS "header" file
         include 'include/egs5_bounds.f' : COMMONs required by EGS5 code
         include 'include/egs5_brempr.f'
         include 'include/egs5_edge.f'
         include 'include/egs5_eiicon.f'include 'include'/egs5_elecin.f'\begin{array}{cl} \texttt{include 'include}/egs5\_media.f' \\ \texttt{include 'include}/egs5\_misc.f' \\ \end{array}includes include include include include include include include include include include include include includ
         include 'include/egs5_thresh.f'
          include includes include include include include include include include include include include include inclu
         include 'include/egs5_useful.f'
         include 'include'/egs5_userpr.f'include 'include/egs5_usersc.f'
         include 'include/egs5_uservr.f'
         include 'include/egs5_userxt.f'include 'pegscommons/mscom.f' 
PEGS common
         include 'user_auxcommons/aux_h.f' ! Auxiliary-code "header" file
          include useran <u>include useran meterauxcommonse</u>
          include userauxcommonsnia userauxcommonsnia userauxcommonsnia userauxcommonsnia userauxcommonsnia userauxcommo
          include userauxcommonsinstufficial commons and commons and commons and commons and commons are commons and com
          include userauxcommons watchfield userauxcommons watchfield userauxcommons watchfield userauxcommons watchfield
         include 'include/randomm.f' | Additional (non-EGS5) COMMON
         integer nreg and the contract of the contract of the contract of the contract of the contract of the contract of the contract of the contract of the contract of the contract of the contract of the contract of the contract 
                                                                                            	  Local variables
         real*8
        -
 totphirhotmp
        * ecutmn, ek0,
            ecution and the contract of the contract of the contract of the contract of the contract of the contract of the
        -
 ecutinpcutin
        - decade and a degrad therapy of the second contract of the second contract of the second contract of the second contract of the second contract of the second contract of the second contract of the second contract of the s
         integer irlin, irlinl, irlinu, i, j, k, ixx, jxx, n, medtmp, ii, ner, izn,
        \astiiz, moreOutput, iexp, nzbin, nrbin
          data degrad

         data moreOutput/0/ \qquad ! Change this from 0 to 1 for more output
          warehouse when the contract of the contract of the contract of the contract of the contract of the contract of
100
Formatter in the contract of the contract of the contract of the contract of the contract of the contract of the contract of the contract of the contract of the contract of the contract of the contract of the contract of t
        - The German code using substantial street in the USA of the German code using the USA of the German code usin
        -
 T
        - T NOTE can be a set of the contract of the contract of the contract of the contract of the contract of the c
        \astThe contract of the contract of the contract of the contract of the contract of the contract of the contract o

 SJW May New subroutine calls to initialize data no
 longer set in block data because of size issues
\mathbf{I}==============
         call block set
                 block_set                           ! Initialize some general variables
         =================
         call region_init
                                              l Initialize some region variables
```

```
\mathbf{I}__________________
1 - - - - - - - - - - - - - - - -
110read to the contract of the contract of the contract of the contract of the contract of the contract of the contract of the contract of the contract of the contract of the contract of the contract of the contract of the co
 FORMAT	A
            write the contract of the contract of the contract of the contract of the contract of the contract of the contract of the contract of the contract of the contract of the contract of the contract of the contract of the cont
120
            write title
\blacksquare . The set of the set of the set of the set of the set of the set of the set of the set of the set of the set of the set of the set of the set of the set of the set of the set of the set of the set of the set of the
   _______________
           read(4,*) nmed
            reading the state of the state of the state of the state of the state of the state of the state of the state o
            \blacksquare if and \blacksquare and \blacksquare then the matrix \blacksquarewrite
 nmed

 FORMAT -
-
-
 Stopped in Getcg with nmedI  MXMED
           stop<br>end if
            m = -1n nmed n
            write the contract of the contract of the contract of the contract of the contract of the contract of the contract of the contract of the contract of the contract of the contract of the contract of the contract of the cont
140
    Format nmedia and the second second second and the second second second and second second second second second
1 - - - - - - - - - - - - - - - -
            and in the international contract of the second contract of the second contract of the second contract of the 
                reading the contract of the contract of the contract of the contract of the contract of the contract of the co
 FORMAT
A
                write imediajij

                wa wa matsayar waxaa kale kale ka mid ah dhiiraha waxaa ka wadanka waxaa ka wadanka waxaa ka dhamadka wadanka 
160er i ennere (in en er er i genom i genom en de groot van de groot van de groot van de groot van de groot van d
           end do
           do i=1, nreg \qquad ! Set all regions to vacuum to begin with
              med(i) = 0end do
  \mathbf{I} Record 
 irlinl irlinu meptmp rhotmp ecutin pcutin

\overline{1}Ţ
define to each region of the contract of the contract of the contract of the contract of the contract of the c
            reading the contract of the contract of the contract of the contract of the contract of the contract of the con
180
	 FORMAT
I
F

            \mathcal{L} is a good to the contract of \mathcal{L} is a good to the contract of \mathcal{L}if (medtmp.ne.0) then
\mathbf{L}---------------------------
 Record 
a ipeangswiedgeswirayswipolarsw
                   incohrsw, iprofrsw, impacrsw
                read
 ipeangswiedgeswirayswipolarswincohrsw
          - in the internal contract of the contract of the contract of the contract of the contract of the contract of the contract of the contract of the contract of the contract of the contract of the contract of the contract of 
200 FORMAT(715)write(6, 210) irlinl, irlinu, medtmp, rhotmp, ecutin, pcutin
              write(1, 210) irlinl, irlinu, medtmp, rhotmp, ecutin, pcutin
P(10 FORMAT(\prime Region from', I5, \prime to', I5, \prime: medium =', I5, \prime, rhoh=',
                             \text{G15.5}/\text{11X}, ecut = , G15.5, , pcut = , G15.5)
          ÷
               write (6,220) ipeangsw, iedgesw, iraysw
               write(1, 220) ipeangsw, iedgesw, iraysw
220 FORMAT(11X,' iphter=',I3, 3X,'iedgfl=',I3, 3X,'iraylr=',I3)write(6,230) ipolarsw, incohrsw, iprofrsw, impacrsw
                write
 ipolarswincohrswiprofrswimpacrsw
230
\lambda is a set of the set of \lambda is a set of \lambda is a set of \lambda3X, 'impacr=', I3)
           else
                write the contract of the contract of the contract of the contract of the contract of the contract of the contract of the contract of the contract of the contract of the contract of the contract of the contract of the cont
2.40write
 irlin
    . Format region is vacuum i
           end if
           do irlin=irlinl, irlinu
```

```
med(irlin) = medtmpif (medtmp.ne.0) then
                       if(rhotmp. gt. 0.) thenrhor(irlin) = rhotmpif each contract of the contract of the contract of the contract of the contract of the contract of the contract of the contract of the contract of the contract of the contract of the contract of the contract of the contr
                       ecut(irlin) = pcutin<br>end if
                        if the contract of the contract of the contract of the contract of the contract of the contract of the contract of the contract of the contract of the contract of the contract of the contract of the contract of the contrac
                            pcutin in the property of the property of the property of the property of the property of the property of the p
                       end if
                       iphter(irlin) = ipeangswiedgfl(intlin) = iedgeswiraylr(irlin) = irayswlpolar(irlin) = ipolarswincohridae incohridae incohridae incohridae incohridae incohridae incohridae incohridae incohridae incohridae
                        iprofrirlin  iprofrsw
                       impar(irlin) = imparswend if<br>end do
              go to 
250
record in the cordinate property in the cordinate of the cordinate of the cordinate of the cordinate of the co
              reading the contract of the contract of the contract of the contract of the contract of the contract of the con
             write(6, 260) xin, yin, zin
             write(1, 260) xin, yin, zin
          FORMAT(\hat{i}, xin=',G15.7,5X,'yin=',G15.7,5X,'zin=',G15.7
260
                               i' (incident coordinates)')
           \astread
-
                                 \lambda is a set of \lambdawrite in the contract of the contract of the contract of the contract of the contract of the contract of the contract of the contract of the contract of the contract of the contract of the contract of the contract of the c
              write the contract of the contract of the contract of the contract of the contract of the contract of the contract of the contract of the contract of the contract of the contract of the contract of the contract of the cont
Format in the second incident region of the second contract of the second contract of the second contract of t
                      ----------------
 Record  uinvinwin
              read
-
                                 uinvinwing and the contract of the contract of the contract of the contract of the contract of the contract of
              write
 uinvinwin
              with the contract of the contract of the contract of the contract of the contract of the contract of the contract of the contract of the contract of the contract of the contract of the contract of the contract of the contr
300
\mathcal{S}^{(1)} is a contract with the contract of the contract of \mathcal{S}^{(2)} is a contract of the contract of the contract of the contract of the contract of the contract of the contract of the contract of the contract of
            -
  incident direction cosines
! SJW 02-May-2002 Not needed for EGS5
\overline{\phantom{a}}\mathcal{L} . The interval is defined in the correct of \mathcal{L}\mathbf{I}read
-
 ixxjxx
              if it is a contract of the contract of the contract of the contract of the contract of the contract of the contract of the contract of the contract of the contract of the contract of the contract of the contract of the con
              if it is the set of the set of the set of the set of the set of the set of the set of the set of the set of th
              where it is a contract of the contract of \mathcal{N}\cdots is a contract to \cdots . The contract of \cdots is a contract of \cdots310
 FORMAT ixxIXjxxI
            -
  starting randomnumber seeds
                 Save the starting randomnumber seeds
               iseed2=jxx
             | call rmarin | Initialize the random-number generator<br>| ============
               call rmarin
 \mathbf{I}! Record 8: ncases
              reading the state of the state of the state of the state of the state of the state of the state of the state of
              write
 ncases
```

```
320
             write
 ncases

 FORMAT ncasesI
record  executive  executive  executive  executive  executive  executive  executive  executive  executive  executive  executive  executive  executive  executive  executive  executive  executive  executive  executive  execu
J.
             read
-
 ekeiniqinisamp
                                                                                                                     ------------------
            if (isamp eq. 0) then
                                                                                                                ! Monoenergetic case
                 write(6,330) iqin, ekein
                 write the contract of the contract of the contract of the contract of the contract of the contract of the contract of the contract of the contract of the contract of the contract of the contract of the contract of the cont

 FORMAT MONOENERGETIC case has been selected with
           ¥,
                    iji, and incident charge of beams in the beam of the second of \alpha/,, alimity. Girland Hing Correction, , exercisely and the set of the set of the set of the set of the set of the set of the set of the set of the set of the set of the set of the set of the set of the set of the set of th
                                                                                                            .<br>! Energy spectrum case
            else if (isamp .gt. 0) then
                                                                                                                               \cdots\cdots\cdotsifisame the contract of the contract of the contract of the contract of the contract of the contract of the contract of the contract of the contract of the contract of the contract of the contract of the contract of the co
                                                                                   ! Lowest energy in spectrum (MeV)
                      read
-
                      write
 iqinebinmin
                     write(1,340) iqin, ebinmin
                                             iqinebinmin
340
     \mathbf{F} . The energy \mathbf{F}  iqinI incident charge of beam
                                    \langle,' ebinmin=',F10.3,' MeV (lowest energy bin)')
           ¥
                 end if
                 if (isamp .eq. 1) then
                     write(6, 350) isamp
                     write(1, 350) isampFORMAT(\hat{i} isamp =', I2,' (Sample from discrete energy)')
350
                 elseif (isamp .eq. 2) then
                     write(6, 355) isamp
                     write(1, 355) isamp355 FORMAT(\cdot isamp = ', I2, ' (DIRECT-sampling over energy range)')
                 else is in the internal property of the state of the state of the state of the state of the state of the state
                      warite in the contract of the contract of the contract of the contract of the contract of the contract of the contract of the contract of the contract of the contract of the contract of the contract of the contract of the 
                     write(1, 360) isamp
360 FORMAT(' isamp =', I2,
                                     ' (UNIFORM-sampling over energy range) with WEIGHTING')
           \astend if
\overline{\phantom{a}}Record 9b: ebin(i), epdf(i)\overline{\phantom{a}}------------------
                 i = 0370
                 continue Start of energy-spectrum input loop
                                                                            \mathbf{I}if it is a strong for \mathcal{N} in the mass \mathcal{N} is a strong form of \mathcal{N}warehouse in the contract of the contract of the contract of the contract of the contract of the contract of the contract of the contract of the contract of the contract of the contract of the contract of the contract of t
                          write the contract of the contract of the contract of the contract of the contract of the contract of the contract of the contract of the contract of the contract of the contract of the contract of the contract of the cont

	 FORMAT Stopped in getcg with II  MXEBIN
                          stop and the stop of the stop of the stop of the stop of the stop of the stop of the stop of the stop of the stop of the stop of the stop of the stop of the stop of the stop of the stop of the stop of the stop of the stop 
                      read
-
                                       ebiniepodge of biniepodge of biniepodge of biniepodge of biniepodge of biniepodge of biniepodge of biniepodge 
                      \mathcal{L} = \{ \mathcal{L} \mid \mathcal{L} \} is an obtained the energy density in the set of \mathcal{L}go to 

                      else in the internal entry in the electronic left in the electronic left in the electronic left in the electronic left in the electronic left in the electronic left in the electronic left in the electronic left in the elec
                          go to 

                 go to 

                 warehouse when the contract of the contract of the contract of the contract of the contract of the contract of
                 warehouse and the contract of the contract of the contract of the contract of the contract of the contract of
   FORMAT Stopped in getcg with spectrum readerror
                 stop
410
                 continue
                                                       ! Reach here when delimiter card has been read
```

```
nebin = i - 1<br>totphi = 0.<br>do i=1, nebin
                                                                                              ! Number of energy bins read in
                   and in the second contract of the second contract of the second contract of the second contract of the second o
                  end do<br>ecdf(1) = epdf(1)/totphi
                        totphis to the extra three control of the second terms of the extra three controls of the extra three controls
                   ecated the extensive process of the contract of the contract of the contract of the contract of the contract o
                   do internacional de la contrada de la contrada de la contrada de la contrada de la contrada de la contrada de
                        ecation externally the external property of the set of the contract of the contract of the contract of the contract of the contract of the contract of the contract of the contract of the contract of the contract of the con
                   write in the state of the contract of the contract of the contract of the contract of the contract of the contract of the contract of the contract of the contract of the contract of the contract of the contract of the cont
                   write in die word wat die deur de deutsche koning van de deutsche de deutsche de de de de de de volken de de d
                  \begin{array}{cccc} \texttt{FORMAT(} / \texttt{,} & \texttt{BIN} & \texttt{UPPER ENERGY} & \texttt{PROBABILITY} & \texttt{CUMULATIVE} \texttt{,} \\ / \texttt{,} & \texttt{\#} & (\texttt{MeV}) & & \texttt{PROBABILITY} \end{array}420   MeV PROBABILITY
                       I

XF
F

 \overline{1} Set up energysampling interval
                                                   ---esam  ebinnebin
                   write

 esamesam
                   write

 esamesam
430

 FORMAT Energysampling interval is
                                                 esam1 = \sqrt{615.5}, MeV to esam2 = \sqrt{615.5}, MeV ./)
              else
                   with the contract of the contract of the contract of the contract of the contract of the contract of the contract of the contract of the contract of the contract of the contract of the contract of the contract of the contr
                   was a contracted by the contracted problem of the contracted problem of the contracted problem of the contracted problem of the contracted problem of the contracted problem of the contracted problem of the contracted probl
440
                 FORMAT(/,' Stopped in getcg with bad isamp=', I10)
                   stop and the stop of the stop of the stop of the stop of the stop of the stop of the stop of the stop of the stop of the stop of the stop of the stop of the stop of the stop of the stop of the stop of the stop of the stop 
read in the contract of the contract of the contract of the contract of the contract of the contract of the contract of the contract of the contract of the contract of the contract of the contract of the contract of the co
               write
 iwatch
               write the contract of the contract of the contract of the contract of the contract of the contract of the contract of the contract of the contract of the contract of the contract of the contract of the contract of the cont
450
    FORMAT SWATCH tracking switch iwatchI
            \mathcal{N} and the contraction each interaction each step \mathcal{N} . The contraction each step \mathcal{N}r en en en de en een en gepense gewen pe gewen pe
                      ----------
               read
-
 ibrdstiprdstibrsplnbrspl
               write
 ibrdstiprdstibrsplnbrspl
             write(1,460) ibrdst, iprdst, ibrspl, nbrspl
                                    ibridstiprdstiprdstiprdstiprdstiprdstiprdstiprdstiprdstiprdstiprdstiprdstiprdstiprdstiprdstiprdstiprdstiprdsti
460
    FORMAT IBRDSTI IPRDSTI IBRSPLI NBRSPL
            -
I
              if (ibrspl .gt. 0) then
                  if (nbrspl gt. 0) then
                       fbrspl = 1.0/flout(nbrspl)else
                        write in the contract of the contract of the contract of the contract of the contract of the contract of the contract of the contract of the contract of the contract of the contract of the contract of the contract of the c
                        write
 ibrsplnbrspl
470
                      FORMAT(//,' Stopped in Getcg with IBRSPL=', I5,' and NBRSPL=',
                      TS)
                       I
                      stop
                  end if
\overline{\phantom{a}}\overline{\phantom{a}} Run KEK version of PEGS before calling HATCH
              (method was developed by Y. Namito - 010306)\mathbf{I}\cdots = \cdots \cdots \cdots \cdots- - /480
               write the contract of the contract of the contract of the contract of the contract of the contract of the contract of the contract of the contract of the contract of the contract of the contract of the contract of the cont
   	 FORMAT PEGSNB
call comes next
\begin{array}{c} \hline \end{array}. _ _ _ _ _ _ _ _ _ _ _ _ _
               call personal personal personal personal personal personal personal personal personal personal personal personal
\mathbf I_________________________________
```

```
 Open files before HATCH call
          openUNITKMPIFILEPINE PRINTED AT STATE STATE AND A STATE OF STATE AND INTERFERING A STATE OF STATE AND INTERFERING A
          open(UNIT=KMPO, FILE='egs5job.dummy', STATUS='unknown')
490
          \cdots = \cdots \cdots \cdots \cdots FORMAT HATCHcall comes next
Ţ
         = ==========
         call hatch
\overline{1}\mathcal{L} after a function \mathcal{L}\overline{1}CLOSE(UNIT=KMPO)
          CLOSE THE CLOSE TELEVISION OF THE CLOSE TELEVISION OF THE CLOSE TELEVISION OF THE CLOSE TELEVISION OF THE CLOSE
 SJW May replace reading of PRESTA switches with
 estepe and estepe and call to prestainputs with calls
to checklimits and results and results and results are a set of the contract of the contract of the contract of
! Set minimum (total) energy
          do international contracts of the contracts of the contracts of the contracts of the contracts of the contracts
           if (ecut(i), gt. 0.0) ecutmn=min(ecutmn, ecut(i))end do
          ek0 = ekein! Set maximum (kinetic) energy
\overline{1}______________________________________
call presentent in puts in puts and present in puts in puts in puts in puts in puts in the present in the problem of
         ======================================
\mathbf{I}_________________________
record en een de roop op de roop van de eerste komme van de verschiedenisse van de verschieden van de verschied
          read
-
 estepe estepe
          write estepe estepe
          write estepe estepe
\mathcal{F}=\mathcal{F}=\mathcal{r in the state of the state of the state of the state of the state of the state of the state of the state of t
1 - - - ---------------------
\mathbf I\cdots = \cdots \cdots \cdots \cdots \cdotswrite-
  EFRACLefracl
          write-the-contract and the-contract of the-contract of the-contract of the-contract of the-contract of the-contract of the-contract of the-contract of the-contract of the-contract of the-contract of the-contract of the-con
         \mathbf{I}call checklimits as a set energy step constants of \alpha energy step constants of \alpha\mathbf I============
          call rmsfit r = 1 read multiple scattering data r = 1\mathbf{I}All of the input data should have been read in at this point.
 All of the input data should have been read in at this point
 but check to make sure that the incident kinetic energy is
below the limit set by PEGS in P for all media P for all media \mathcal{L} for all media \mathcal{L}do j=1,nmed
            if (ekein+RM .gt. ue(j)) then
                write(6, *)\mathbf{z}\ast Stopped in SUBROUTINE getcg with ekein  RM  uej
                write(6,*)write(6,*)j just the set of j in the set of j in the set of jwrite(6,*)ekein \mathbf{R}  uej  uej
                 write(1, *)\epsilon and \epsilon¥
                 Stopped in SUBROUTINE getcg with ekein  RM  uej
                 where \mathbf{v} is the state of \mathbf{v}j just the set of j in the set of j in the set of jwhere \mathbf{v} is the state of \mathbf{v}ekein \mathbf{R}write-
  uej  uej
                 stop and the stop of the stop of the stop of the stop of the stop of the stop of the stop of the stop of the stop of the stop of the stop of the stop of the stop of the stop of the stop of the stop of the stop of the stop 
             if (ekein .gt. up(j)) then
                 warehouse and the contract of the contract of the contract of the contract of the contract of the contract of
```

```
'Stopped in SUBROUTINE getcg with ekein > up(j):'
        ¥.
                write-
  j  j
               write(6,*)ekein = ',ekein<br>up(j) = ',up(j)
               write(6,*)\mathbf{u} , and a upper contract the contract of the contract of the contract of the contract of the contract of the contract of the contract of the contract of the contract of the contract of the contract of the contract 
                where \mathbf{v} is a set of \mathbf{v}\ast\mathbb{R}^n Stopped in Subroutine get can be up that executive with executive \mathbb{R}^n and \mathbb{R}^n and \mathbb{R}^n and \mathbb{R}^n and \mathbb{R}^n and \mathbb{R}^n and \mathbb{R}^n and \mathbb{R}^n and \mathbb{R}^n and \mathbb{R}^nwrite the contract of the contract of the contract of the contract of the contract of the contract of the contract of the contract of the contract of the contract of the contract of the contract of the contract of the cont
               write(1, *)write(1,*)  ekein  ekein
                                upj  upj
            stop<br>and if
         oh hre
1 - 2 - 2 = 2 Print various data associated with each media not region
             warehouse when the contract of the contract of the contract of the contract of the contract of the contract of
510 FORMAT Quantities associated with each MEDIA
         do j=1, nmedwrite mediaiji

520
 FORMATX
A
            write(6, 630) rho(j), rlc(j)530
\mathcal{F} rhog and \mathcal{F} rhog and \mathcal{F} rhog and \mathcal{F} rhog and \mathcal{F} rhog and \mathcal{F} rhog and \mathcal{F}write
 aejuej
540
   . Formation is the contract of the fact in the contract of the contract of the contract of the contract of the
             write apjupj
550 FORMAT(5X, 'ap=', G15.7,' MeV up=', G15.7,' MeV', /)<br>end do
 Print media and cutoff energies assigned to each region

         if(moreOutput .eq.1) thendo i=1, nregif (med(\check{i}) .eq. 0) then<br>write(6,560) i,ecut(i),pcut(i)
                   write iecutipcuti
560
\mathcal{N} and \mathcal{N} and \mathcal{N} and \mathcal{N} and \mathcal{N} are \mathcal{N} and \mathcal{N} and \mathcal{N} are \mathcal{N} and \mathcal{N} and \mathcal{N} are \mathcal{N} and \mathcal{N} are \mathcal{N} and \mathcal{N} are \mathcal{N} and \mathcal{N} are 
        \astecuted as a metal measurement of \mathbb{R}^n and \mathbb{R}^n are the metal metal metal metal metal metal metal metal
                else
                   write in the current contract in the contract of the contract of the contract of the contract of the contract o
 FORMAT mediumI

A
               ecution and the contract of the contract of the contract of the contract of the contract of the contract of the contract of the contract of the contract of the contract of the contract of the contract of the contract of t
 Print out energy information of K and LXrays
                   if it is interesting the contract of the contract \alpha is the contract of the contract of the contract of the contract of the contract of the contract of the contract of the contract of the contract of the contract of the 
                      ner = nne(med(i))<br>do iiz=1, ner
                      do internacional de la contrada de la contrada de la contrada de la contrada de la contrada de la contrada de
                         izne izneh izneh izneh presente number of the this element of the element of the set of the set of the set of 
580
                         \cdots ization is a set of \cdots is a set of \cdots is a set of \cdots is a set of \cdotswrite (6,590) (ekx(ii,izn),ii=1,10)<br>FORMAT(' K-X-ray energy in keV',/,
formation for the contract of the Contract formulation for \mathcal{F} and \mathcal{F}590
 FORMAT KXray energy in keV

G
GG
                         write elxiiiznii	
600
                         write(6,610) (elx2(ii,izn),ii=1,5)<br>FORMAT(' L-2 X-ray in keV',/,5G15.5)
 FORMAT L Xray in keV
G
G
610
\mathcal{L} . The contract in the contract in the contract of \mathcal{L} in the contract in \mathcal{L}write elx
iiiznii
red the community of the state of the state of the state of the state of the state of the state of the state o
                      end do
                   end if
                end if
            end do
         end if
         end
!-------------------------last line of getcg.f------------------------
ausgabf
! Version: 030831-1300
! Reference: SLAC-265 (p.19-20, Appendix 2)
```

```
---------------------
 Required subroutine for use with the EGS5 Code System
                                                         A simple AUSGAB to:
    1) Score energy deposition
   2) Print out stack information<br>3) Print out particle transport information (if switch is turned on)
subroutine \; ausge(iarg)implicit none
      include 'include/egs5_h.f'
                                                   ! Main EGS "header" file
      include 'include/egs5_epcont.f'
                                           ! COMMONs required by EGS5 code
      include 'include/egs5_media.f'<br>include 'include/egs5_media.f'<br>include 'include/egs5_misc.f'
      include 'include/egs5_stack.f'
      include 'include/egs5_useful.f'
      include 'user_auxcommons/aux_h.f' ! Auxiliary-code "header" file
      include 'user_auxcommons/etaly1.f'
                                                  ! Auxiliary-code COMMONs
      include "user_auxcommons/lines.f"<br>include 'user_auxcommons/lines.f"<br>include 'user_auxcommons/ntaly1.f"
      include 'user_auxcommons/watch.f
     include 'auxcommons/etaly2.f' | Added SJW for energy balance
     common/totals/<br>* depe(20),faexp,fexps,imode,ndet,nreg<br>real*8 depe,faexp,fexps<br>integer imode,ndet,nreg
                                                  ! Variables to score
     integer
                                                                 ! Arguments
     * iarg
     real*8
                                                          ! Local variables
     * cmod, dcon, edepwt, encoea, esing
      integer idet, ie, iql, irl
      Print out particle transport information (if switch is turned on)
                           __________________________
\frac{1}{2}if (iwatch .gt. 0) call swatch(iarg, iwatch)
\mathbf{I}===============
   ____________________________________
  Keep track of how deep stack gets
\overline{\phantom{a}}Ţ
      if (np.gt.MXSTACK) then
      write(6,100) np, MXSTACK
100
       FORMAT\frac{7}{7} In AUSGAB, np=', I3,' >= maximum stack',
            ' allowed which is, 13/1X, 79('*)')\aststop
      end if
       Set some local variables
\overline{\phantom{a}}\overline{\phantom{a}}--------------------
      irl = ir(np)iq1 = iq(np)edepwt = edep*wt(np)\mathbf{I}Keep track of energy deposition (for conservation purposes)
      if (iarg.1t. 5) then
        esum(iql+2,irl,iarg+1) = esum(iql+2,irl,iarg+1) + edepwtŢ.
 added SJW for particle by particle energy balance
        if(irl.eq.nreg) then<br>eparte = eparte + edepwt
```

```
eperte en eperte en en en en e
        end if
 Score data ate detector region region 
        if it is a set of the set of the set of the set of the set of the set of the set of the set of the set of the
            ifidetgeandidetlendet then
              depe(idet)=depe(idet)+edepwt/rhor(irl)end if
        end if
!---------------------------------
check cross phantom surface cross
         if it is the contract of the contract of the contract of the contract of the contract of the contract of the contract of the contract of the contract of the contract of the contract of the contract of the contract of the c
          if((w(np).gt.0.0.and.irl.eq.2).or.(w(np).le.0.0.and.irold.eq.the contract of the contract of the contract of the contract of the contract of the contract of the contract of the contract of the contract of the contract of the contract of the contract of the contract of the contract o
               if the state of the state of the state of the state of the state of the state of the state of the state of the
                  cmod=dabs(\overline{w(np)})esing=e(np)dconencoeaesing  PHOTX data
               fexpsfexpsenp-
dcon-
wtnpcmod
               if (w(np).It.0.0) latch(np)=1if (w(np) gt. 0.0. and latch(np) eq. 0) then
            end if
                  faexpfaexpenp-
dcon-
wtnpcmod
         Output particle information for plot
         \sim immediately implies the set of \simcall plotxyz(iarg,np,iq(np),x(np),y(np),z(np),e(np),ir(np),
                   w(np))
        end if
        return
        end
\blacksquareVersion: 040727-1300
 Reference T Torii and T Sugita Development of PRESTACG
 Incorprating Combinatorial Geometry in EGS
PRESTA JNC TN
 
 Japan Nuclear Cycle Development Institute 
Provided by T. Sugita as improved Version
 Improved version is provided by T Sugita 
!23456789 | 123456789 | 123456789 | 123456789 | 123456789 | 123456789 | 123456789 | 12
      - - - - - - - - -
                      ---------
                                     ---------
                                                     ---------
                                                                    ---------
                                                                                    ---------
                                                                                                   	
                                  -------------------------
 Required geometry subroutine for use with the EGS Code System
        subroutine howfar
        implicit none
         includes include include include include include include include include include include include include inclu
         include includeegsepcontf
         includes includes include include include include include include include include include include include include include include include include include include include include include include include include include incl
         includes includes include includes include include include include include include include include include include include include include include include include include include include include include include include inc
include useran userang userang userang passage and a set of the set of the set of the set of the set of the set of the set of the set of the set of the set of the set of the set of the set of the set of the set of the set 
         include userauxcommonscalcation and the second commonscalcation and the second commonscalcation and the second
         include useran <u>include useran useran useran in di</u>
        include 'user_auxcommons/cg/rppdta.f'
```

```
include 'user_auxcommons/cg/sphdtac.f'
include 'user_auxcommons/cg/rccdta.f'
include 'user_auxcommons/cg/trcdta.f'
include 'user auxcommons/cg/tordta.f'
                                                                     ! Local variables
real*8 atvaltmp, xidd, yidd, zidd
real delhow,tval,tval0,tval10,tval00,tvalmn,udotau,udotav,<br>*     udotaw,xiss,xl,yiss,yl,ziss,zl
integer i, ihitcg, irl, irlfg, irlold, irnear, irnext, itvlfg, j, jjj
IRL=IR(NP)IF (IRL.LT.1.OR.IRL.GE.IZONIN) THEN
   IDISC=1RETURN
END IF
TVAL=1.E+30ITVALM=0
\overline{UDOTAU} = \overline{U}(NP)UDOTAV=V(NP
         UDOTAW=W(NP)XL=X(NP)YL = Y(NP)ZL=Z(NP)CALL RPPCG1(J, XL, YL, ZL, UDOTAU, UDOTAV, UDOTAW)
      END IF
   end do
   DO J=1, ISPHIN<br>IF (ABS(NBZONE(I,IRL)).EQ.NBSPH(J)) THEN
        UDOTAU=U(NP)
         UDOTAV=V(NP)UDOTAW=W(NP)XL=X(NP)<br>YL=Y(NP)ZL=Z(NP)CALL SPHCG1(J, XL, YL, ZL, UDOTAU, UDOTAV, UDOTAW)
      END IF
   end do
   DO J=1, IRCCIN<br>IF (ABS(NBZONE(I, IRL)). EQ. NBRCC(J)) THEN
        \begin{array}{l} \text{UDOTAU=U (NP)}\\ \text{UDOTAV=V (NP)}\\ \text{UDOTAW=W (NP)}\\ \text{XL=X (NP)} \end{array}YL=Y(NP)<br>
ZL=Z(NP)CALL RCCCG1(J, XL, YL, ZL, UDOTAU, UDOTAV, UDOTAW)
      END IF
   end do
   UDI J=1,ITRCIN<br>
IF (ABS(NBZONE(I,IRL)).EQ.NBTRC(J)) THEN<br>
UDOTAU=U(NP)<br>
UDOTAV=V(NP)<br>
UDOTAW=W(NP)
        XL=X(NP)<br>XL=X(NP)<br>YL=Y(NP)
        ZL=Z(NP)<br>CALL TRCCG1(J,XL,YL,ZL,UDOTAU,UDOTAV,UDOTAW)
      END IF
   end do
   DO J=1, ITORIN
      IF (ABS (NBZONE (I.IRL)). EQ. NBTOR(J)) THEN
        UDOTAU=U(NP)<br>UDOTAV=V(NP)UDOTAW=W(NP)XL=X(NP)<br>
YL=Y(NP)<br>
ZL=Z(NP)CALL TORCG1(J, XL, YL, ZL, UDOTAU, UDOTAV, UDOTAW)
      END IF
   end do
end do
 IRNEAR=IRL
IF (ITVALM.EQ.O) THEN
   T\hat{V}ALO=1.E-\hat{4}XISS=X(NP)+TVALO*U(NP)<br>YISS=Y(NP)+TVALO*V(NP)
   ZISS = Z(NP) + TVALO*W(NP)
```
![](_page_45_Picture_265.jpeg)

ZIDDDBLEZNPDBLETVAL-DBLEWNP

CALL SRZONE(XIDD, YIDD, ZIDD, IRNEXT) TF ((IRNEXT.NE.IRL.OR.ATVAL(JJJ).GE.1.).AND.TVAL.GT.<br>ATVAL(JJJ)) THEN ¥. TVAL=ATVAL(JJJ)<br>IRNEAR=IRNEXT ITVLFG=1<br>GOTO 2370 END IF end do<br>IF (ITVLFG.EQ.O) THEN<br>TVALO=1.E-4 2370 ĬF  $XISS=X(NP)+TVALO*U(NP)$ <br>
YISS=Y(NP)+TVALO\*V(NP)  $ZISS = Z(\overrightarrow{NP}) + TVALO*W(\overrightarrow{NP})$  $IF(X(NP) \cdot NE \cdot XISS \cdot OR \cdot Y(NP) \cdot NE \cdot YISS \cdot OR \cdot Z(NP) \cdot NE \cdot ZISS)$  GO TO 2382 2381 TVALO=TVALO\*10.  $XISS=X(NP) + TVALO*U(NP)$ <br>
YISS=Y(NP) +TVALO\*V(NP)  $ZISS = Z(NP) + TVALO * W(NP)$ GO TO 2381 2382 CONTINUE (TVALMN.GT.TVALO) THEN **TF** TVAL=TVALMN  $_{\rm ELSE}$ TVAL=TVAL0 END IF<br>END IF END IF IF (TVAL.LE.USTEP) THEN USTEP=TVAL IHITCG=1 , TVAL 2390  $\overline{r}$ ORMAT(' TVAL ERROR : IQ, IR, X, Y, Z, U, V, W, TVAL=', 2I3, 1P7E12.5)  $IDISC = 1$ ITVERR=ITVERR+1 IF (ITVERR.GE.100) THEN STOP END IF RETURN END IF IRNEW=IRNEAR END IF<br>RETURN **END** ----encoea.f----Version: 030831-1300 ! Reference: SLAC-265 (p.19-20, Appendix 2) !23456789 | 123456789 | 123456789 | 123456789 | 123456789 | 123456789 | 123456789 | 12 real function encoea (energy) Function to evaluate the energy absorption coefficient of air. Cables and Graphs of photon mass attenuation coefficients and<br>energy-absorption coefficients for photon energies 1 keV to<br>20 MeV for elements Z=1 to 92 and some dosimetric materials,<br>S. M. Seltzer and J. H. Hubbell 1995, J Radiological Technology)  $1 - - - - -$ ----------------------------------real function encoea (energy) real hnu(38)/0.001,0.0015,0.002,0.003,0.0032029,0.0032029,<br>\* 0.004,0.005,0.006,0.008,0.01,0.015,0.02,0.03,0.04,<br>\* 0.05,0.06,0.08,0.10,0.15,0.2,0.3,0.4,0.5,0.6,0.8,1.0,<br>\* 1.25,1.5,2.0,3.0,4.0,5.0,6.0,8.0,10.0,15.0,20.0/ ÷  $\ast$ real enmu(38)/3599., 1188., 526.2, 161.4, 133.0, 146.0,<br>
\* 76.36, 39.31, 22.70, 9.446, 4.742, 1.334, 0.5389,<br>
\* 0.1537,0.06833,0.04098,0.03041,0.02407,0.02325,0.02496,<br>
\* 0.02672,0.02872,0.02949,0.02966,0.02953,0.02882,0. ¥. A  $\ast$  $0.01525, 0.01450, 0.01353, 0.01311/$ real\*8 energy, enm1, hnu1, ene0, slope;

integer i

```
if (energy.gt.hnu(38)) then
       encoea = enmu(38)if energylthnu then
       encoea = enmu(1)return
     end if
      do international contracts of the contracts of the contracts of the contracts of the contracts of the contracts of the contracts of the contracts of the contracts of the contracts of the contracts of the contracts of the c
        ifenergygehnuiandenergylthnui then
          enn1 = a \log(ennu(i+1))enm0 = alog(ennu(i))hnu1 = alog(hnu(i+1))hnu0 = alog(hnu(i))ene0 = dlog(enery)slope=(emm1-enm0)/(hnu1-hnu0)encoeae en penns lope van de mans de penns
       if(energy. eq. hnu(i+1)) then
          encoea = enmu(i+1)return
     end if<br>end do
 If sortinterpolation cannot be made indicate so by writing
and stopping the comment and stopping here is a comment and stopping here is a comment of \mathbf{r}_iwrite(6, 100) energy
 FORMAT -
-
-
-
-
STOPPED IN ENCOEA-
-
-
-
-
 EG
     end
!--------------------------last line of encoea.f------------------------
!-------------------------------encoew.f----------------------------------
\mathcal{N} and a positive subsequently appendix of \mathcal{N} . The positive subsequently appendix of \mathcal{N}
	
	
	
	
	
	
	
     real function encoew (energy)
     Function to evaluate the energy absorption coefficient of water.
 Tables and Graphs oh photon mass attenuation coefficients and
energy methods coefficients for photon energies a motor of
MeV for elements \mathcal{M} for elements \mathcal{M} to \mathcal{M} to \mathcal{M} to \mathcal{M} to \mathcal{M}s S M Seltzer and Japanese Society of the Society of the Society of the Society of the Society of the Society of the
       Radiological Technology
\overline{1}real function encoewenergy
      real contractions of the contraction of the contraction of the contraction of the contraction of the contractio
     -
 

	
     -

	

     \mathbf{d}-
 	
      real enmutricy recent contracts are an extensive contracts of the contracts of the contracts of the contracts 
     -

  

 

 
     -



     A.
     -



     -



		
     -
 		



      real-
	 energyenmhnueneslope
     integer i
     if (energy.gt.hnu(36)) then
       encoew=enmu(36)<br>return
      if energylthnu then
       encoew=enmu(1)return
     end if
     do i=1,36if(energy.get.hnu(i)). and energy. lt.hnu(i+1)) then
```

```
enn1 = a \log (enmu(i+1))enm0 = alog(enmu(i))hnu1 = \text{alog}(hnu(i+1))hnu0 = alog(hnu(i))ene0=dlog(energy)<br>slope=(enm1-enm0)/(hnu1-hnu0)
             encoew=exp(enm0+slope*(ene0-hnu0))
          return<br>end if
          if (energy.eq.hnu(i+1)) then
             encoew = enmu(i+1)return<br>end if<br>end do
! If sort/interpolation cannot be made, indicate so by writing<br>! a comment and stopping here.<br>write(6,100) energy
       FORMAT(///,' *****STOPPED IN ENCOEW*****',/,' E=',G15.5,///)
100
        return
===========<br>| end<br>|----------
              ------------------last line of encoew.f-------------------------
```